# **Automate ARDUINO : 1 BP, 2 LEDs appui court – appui long**

## **Description matérielle**

L'automate est réalisé avec une carte ARDUINO UNO.

Périphériques d'entrée :

- un bouton poussoir NO (Normalement Ouvert) connecté à l'ARDUINO de façon à donner une entrée LOW quand il est ouvert, et une entrée HIGH quand il est fermé.

Périphériques de sortie :

- deux LEDs, une rouge et une verte.

# **Montage électrique**

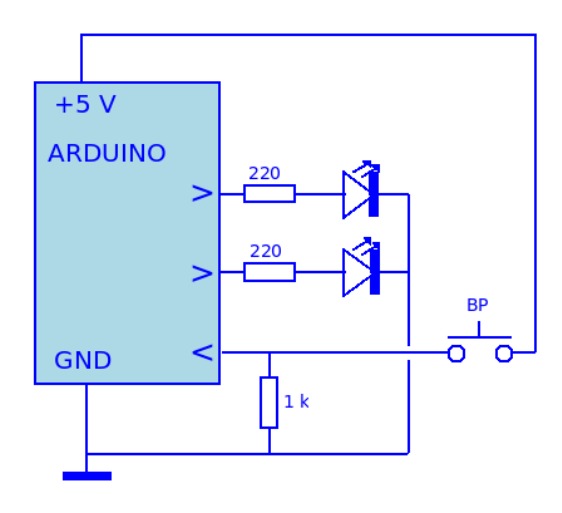

## **Fonctionnement**

Le fonctionnement attendu est le suivant :

Le fonctionnement attendu est le suivant:

- à l'état initial, l'automate est à l'état **WAIT** : la LED rouge est éteinte et la LED verte est allumée.
- un appui court (événement **AC**) sur le bouton poussoir fait passer l'automate dans l'état **START** : la LED rouge s'éteint, la LED verte se met à clignoter,
- un nouvel appui court sur le bouton poussoir fait passer l'automate de l'état **START** à l'état **STOP** : la LED rouge s'allume, la LED verte s'éteint,
- les appuis courts successifs font passer successivement de l'état **START** et l'état **STOP**, et de l'état **STOP** et l'état **START**.
- Un « appui long» de plus de 3 seconde (événement **AL**) fait passer l'auomate à l'état **WAIT** quel que soit son état courant ( **STOP** ou **START**).

V1.1

#### **Diagramme des états**

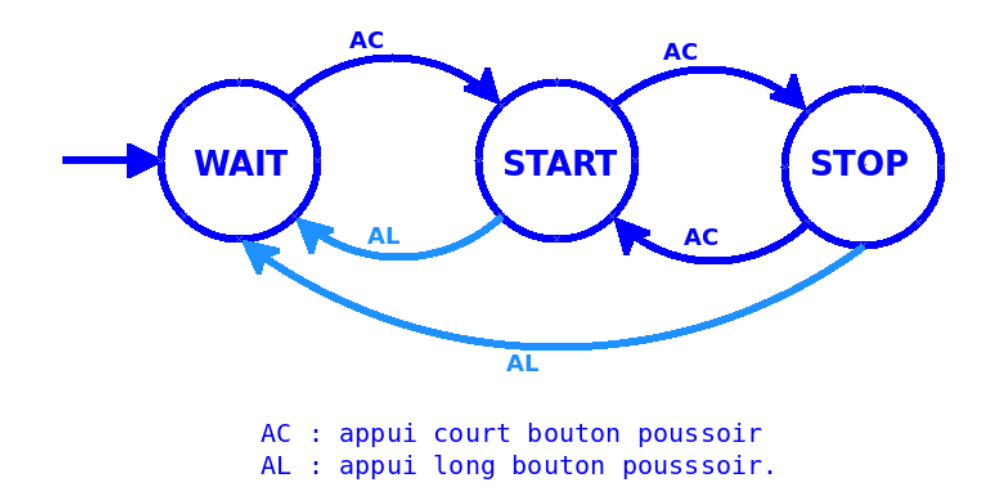

#### **Tableau des transitions d'états**

C'est le tableau qui liste toutes les transitions d'états possibles décrites par le diagramme des états :

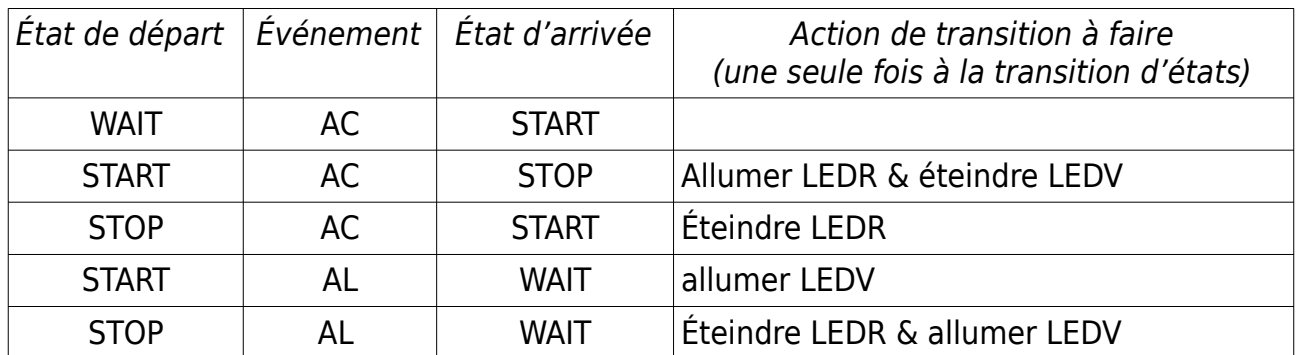

Cette formulation du diagramme d'état sous la forme de tableau est directement utilisée pour la programmation arduino.

## **Tableau des états de l'automate**

C'est le tableau qui montre **ce que l'automate doit faire de façon permanente** avec ses différents périphériques de sortie (LEDs, moteurs, actionneurs, alarmes…) dans ses différents états :

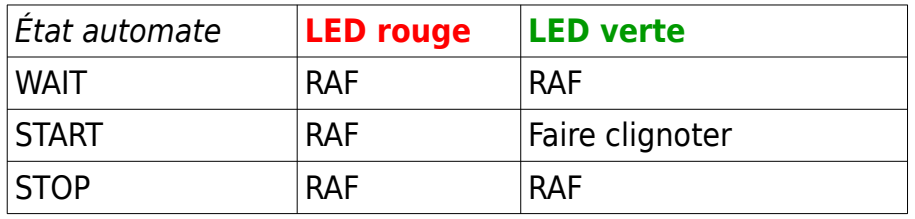

#### **Algorithme textuel**

```
//
// Déclaration des variables globales :
//
variables globales :
                    (l'état de l'automate)
         oldEtatBP (état mémorisé du Bouton Poussoir 'BP')
                    (instant appui BP)
constantes :
         WAIT <- 1 (constante désignant l'état 'wait')<br>START <- 2 (constante désignant l'état 'start'
         START <- 2 (constante désignant l'état 'start')<br>STOP <- 3 (constante désignant l'état 'stop')
                         (constante désignant l'état 'stop')
         pinLEDR <- 5 (la broche de la LED Rouge )
         pinLEDV <- 6 (la broche de la LED Verte )<br>pinBP <- 7 (la broche du bouton pouss
                    pinBP <- 7 (la broche du bouton poussoir)
configurer :
     pinBP en entrée,
     pinLEDR et pinLEDV en sortie
// Initialisation des variables globales qui le nécessitent :
oldEtatBP <- LOW
// Définition de l'état initial :
état <- WAIT<br>éteindre LEDR
éteindre LEDR
allumer LEDV
loop: // pour ARDUINO, la boucle est assurée par la fonction loop
    // 1 - lecture des périphériques d'entrée qui créent les événements de l'automate.…<br>//      (→ exploitation du diagramme des états)
         // (→ exploitation du diagramme des états)
     etatBP <- lecture de l'état du Bouton Poussoir
     // 2 - Traitement des événements provoquant une transition d'état :
            // (→ exploitation du Tableau des transitions d'état)
     // Événement AC : Appui Court sur Bouton Poussoir (BP)
           // Événement AL : Appui Long ( ≥ 3 sec) sur BP
    si oldEtatBP est LOW ET etatBP est HIGH : // Appui sur BP => Front montant
        | t0 <- temps initial
   sinon si oldEtatBP est HIGH ET etatBP est LOW : // BP relâché => Front descendant
         | t1 <- temps courant
         | si t1 - t0 < 3 secondes: // événement AC (Appui Court) détecté
              | |si etat est WAIT :
                  | | etat <- START
              | |sinon si etat est START :
                  | | etat <- STOP
                  | allumer la LEDR et éteindre la LEDV
              | |sinon si etat est STOP :
                  | | etat <- START 
                   | | éteindre la LEDR 
   sinon si oldEtatBP est HIGH ET etatBP est HIGH : // BP appui maintenu ...
        | t1 <- temps courant
         | si t1 - t0 >= 3 secondes: // événement AL (appui long) détecté
              | | si état est STOP
              | | | état <- WAIT
         | | | éteindre LEDR et allumer LEDV
         | | si état est START
        |   |   | état <- WAIT<br>|   |   | allumer LEDV
                  | allumer LEDV
     // 3 - Traiter les actions (permanentes) à faire pour les états possibles :
             // (→ Exploitation du Tableau des états)
     si etat est WAIT :
         | RAF (Rien A Faire)
     sinon si etat est START:
          | faire clignoter la LED V : mettre la LEDV dans l'état opposé à son état actuel
          | (allumée -> éteinte ou éteinte-> allumée)
     sinon etat est STOP:
         | RAF
    mémoriser etatBP dans oldEtatBP
    attendre "un peu"
```
unBPdeuxLED-AL

5 #define pinLEDR 5 6 #define pinLEDV 6 7 #define pinBP

 $\overline{A}$ 

```
2// Les macros et variables globales
              \prime
```

```
8
9 #define WAIT 1
10 #define START 2
11 #define STOP 3
12
13 int state;
                          // L'ETAT de l'automate
                          // Mémorisation de l'état du Bouton Poussoir (BP)
14 int old_state_BP;
15 long unsigned int t0; // instant appui BP
16
17 void setup()
18<sup>1</sup>19 // Configutaion des E/S:
20pinMode(pinBP, INPUT);
21
    pinMode(pinLEDR, OUTPUT);
22
    pinMode(pinLEDV, OUTPUT);
23
24
    // au démarrage, mettre l'automate dans l'état WAIT
25
    state = WAIT;digitalWrite(pinLEDR, LOW);
26
    digitalWrite(pinLEDV, HIGH);
27
28
29
    // initialidsation variables:
    old\_state\_BP = LOW;30
31<sup>h</sup>32
33 void loop()
34<sub>1</sub>35 // 1 - lecture des périphériques d'entrée qui peuvent créer
36
            les événements de l'automate...
    \frac{1}{2}\frac{1}{2}37
            (exploitation du diagramme des états)
38
    int current_state_BP = digitalRead(pinBP);
39
40
    // 2 - Traitement des événements provoquant une transition d'état :
41
42
    \frac{1}{2}(-> exploitation du Tableau des transitions d'état)
43
44
    if (old_state_BP == LOW && current_state_BP == HIGH) // Front montant
45
    -{
46
      to = millis();
    \mathcal{F}47
48
    else if (old_state_BP == HIGH && current_state_BP == LOW) // Front descendant :BPA
49
    \{50
       long unsigned int t1 = \text{millis}();
51
       if (t1 - t0 < 3000)52
       \{53
         // Événement BPA détecté:
54
         if (state == WAIT)
55
         \sqrt{ }56
           state = START;57
         \mathbf{r}58
         else if (state == START)
59
         €
60
           state = STOP:digitalWrite(pinLEDR, HIGH);
61
62
           digitalWrite(pinLEDV, LOW);
63
         \rightarrow64
         else if (state == STOP)
65
         \{66
           state = START;67
           digitalWrite(pinLEDR, LOW);
68
         \mathcal{F}\rightarrow69
    \rightarrow70
```
V1.1

```
71<br>72<br>73<br>74<br>75<br>76
       else if (old_state_BP == HIGH && current_state_BP == HIGH) // Appui maintenu : AL
        \{long unsigned int t1 = \text{millis}();<br>if (t1 - t0 \ge 3000)\{// événement AL (Appui Long)
  77
             if (state == STOP)78
             \{state = WAIT;<br>digitalWrite(pinLEDR, LOW);
  79
  80
 81
               digitalWrite(pinLEDV, HIGH);
 82
             \mathcal{Y}83
             else if (state == START)
 84
             \overline{f}85
                state = WAIT;digitalWrite(pinLEDV, HIGH);
 86
             \overline{1}87
          \, }
 88
       \, }
 89
 52\frac{1}{2}93// 3 - Traitement des états
 94
       ^{\prime\prime}95
       if (state == WAIT)
 96
 97
       \overline{A}98
           \frac{1}{2} // RAF
 99
       \}100
       else if (state == START)
101
       \left\{ \right.// faire clignoter la LEDV
102
          int current_state_LEDV = digitalRead(pinLEDV); // récupèrer l'état courant de la LEDV<br>digitalWrite(pinLEDV, 1 - current_state_LEDV); // lui donner l'état contraire
103
104
105\rightarrowelse if (state == STOP)106
107
       \overline{A}\div // RAF
108
       \, }
109
110
111\,112
       ^{\prime\prime}// autre staff à faire dans la boucle...
113\,114
       \frac{1}{2}115
116
      old_state_BP = current_state_BP;
       delay (100);
117118}
```